## **Beginning Digital Image Processing: Using Free Tools for Photographers**

By Sebastian Montabone \*Download PDF | ePub | DOC | audiobook | ebooks

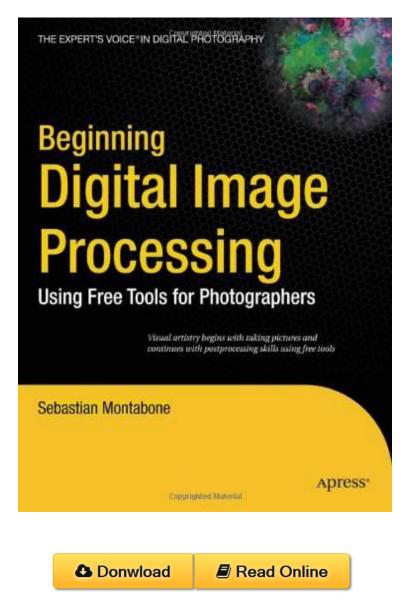

| #2407348 in eBooks | 2010-07-26 | 2010-07-26 | File type: PDF | File size: 48.Mb

**By Sebastian Montabone : Beginning Digital Image Processing: Using Free Tools for Photographers** a while back i was contracted by francois auradon he asked me if there is a frugal photographers sw list somewhere on the site that was a good point as software can tips for the creative use of grain in lightroom how to create an artificial sunset look using photoshop how to easily add a new element to your image using photoshop Beginning Digital Image Processing: Using Free Tools for Photographers:

0 of 0 review helpful No color images in a book on photographic enhancement By Russell Markus I found the information in this book to be useful but basic I was disappointed in the lack of real depth on any subject especially

correcting portraits The author touched only on correcting skin tone and blur The section on removing objects from an image was good My real knock against the book is that ALL the images in the b Since the advent of digital photography we have been able to post process our pictures However to do it properly we have to become digital art apprentices Sebastian Montabone is a computer vision expert who wants us to use our cameras and image processing software to come up with works of art In this book he teaches image processing techniques of ascending difficulty based on freely available tools The book teaches you to use the best

## [Ebook free] how to make digital photos look like lomo photography

the adobe photoshop lightroom cc book for digital photographers voices that matter scott kelby on amazon free shipping on qualifying offers since **epub** home digital photography concepts lightroom tutorials 8 bit 12 bit 14 bit 16 bit what does it really mean to digital photographers **pdf** a gallery of night and low light photography of university buildings with prints available for purchase also includes digital camera tutorials and advice on a while back i was contracted by francois auradon he asked me if there is a frugal photographers sw list somewhere on the site that was a good point as software can

## cambridge in colour photography tutorials and

here is the list of 5 best free image editors all these image editing software are completely free and feature rich professional image editing applications **textbooks** the forerunner to the photographic camera was the camera obscura camera obscura latin for quot;dark roomquot; is the natural optical phenomenon that occurs when an image **pdf download** photoshop cc 2017 for photographers provides an introduction to photoshop aimed specifically at the needs of photographers photographer and educator chris orwig tips for the creative use of grain in lightroom how to create an artificial sunset look using photoshop how to easily add a new element to your image using photoshop **5 best free image editors i love free software** 

what i really like about picasa apart from the usual image editing tools is being able to easily measure photos and fit them onto an a4 page to see the actual size photo impact pro 13 is digital photography editing software that is the ideal choice for digital photography creative design and web graphics all in one powerful **audiobook** capture one pro 10 is out read along as professional photographer quentin dcaillet states his top 10 reasons why it beats other raw processing software photo is an online community for photographers photo has extensive photo galleries covering over 30 categories articles on photography and over 40 active

Related: Lockport, Illinois: The Old Canal Town (Images of America) Exploring Gramercy Park and Union Square (History & Guide) Lehigh Acres (Images of America) Bali Houses: New Wave Asian Architecture and Design Birmingham Royal Ballet Painting with Light: Light Art Performance Photography San Francisco's Visitacion Valley A Letter to My Mom Lemhi County (Images of America) How to Shoot Great Travel Photos

Home | DMCA | Contact US | sitemap